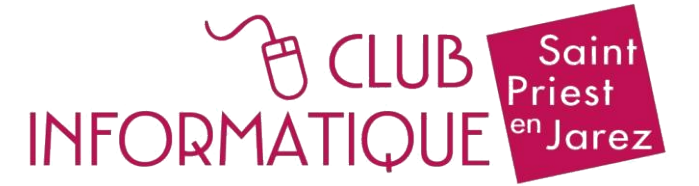

## **Atelier B04 : Communiquer via Internet & les réseaux**

# **Atelier de 10 séances de 1 h 30**

## 1/ Rappel de quelques **notions de base** à propos d'Internet :

Maintenance de l'ordinateur : installation, mises à jour, nettoyage. Arborescence : Dossiers, S/s-dossiers, création, classement, modifications. La navigation dans l'espace de travail et sur Internet : données, adresses, sites, virus. Notions de base : pare-feu, proxy, VPN, antivirus. Archivage des données et fichiers : localement et sur le Cloud.

#### 2/ **Acquérir et échanger** des fichiers :

Transferts locaux depuis des supports externes : carte mémoire, clés USB, scan, disque dur externe, Bluetooth. Téléchargements et téléversements de documents et de logiciels : Compression/décompression des dossiers. Les logiciels gratuits, libres, portables. Streaming, Robots et IA. Conversion de formats. Utiliser un hébergeur de compte gratuit. Manipulations des Gros fichiers. Récupérer ses contacts et ses courriels d'un autre compte. Achats et paiements en ligne. Formulaires et sites administratifs : Banques, Impôts, Santé. Gérer les mots de passe, les identifiants et les achats en ligne.

#### 3/ La **messagerie** :

Principes de l'Internet : navigateurs et courrier électronique. Utilisation des messageries. Envois multiples à partir d'un compte en ligne. Prises de RDV, Sondages en ligne. Contacts, agenda, albums : archivage et synchronisation.

## 4/ Les **réseaux sociaux** :

 Tour d'horizon rapide des principaux réseaux les plus populaires. Intérêts et dangers Les réseaux sociaux, les échanges vidéos, et la sécurité des données. Téléphoner et converser en audio et vidéo : outils de visioconférence.

> *Cet atelier est limité à 9 personnes encadrées par 3 animateurs. Il s'adresse aux personnes possédant les bases de l'informatique qui souhaitent être à l'aise et en sécurité dans leurs échanges informatisés. 1 session de 10 séances, d'octobre à janvier.*